# Получение справочника причин открепления

Позволяет получить список типов причин, которые указываются при откреплении пациента от участка

### Запрос

### Адрес запроса

GET {{url}}/nsi/detachreason

## Ответ сервера

В случае успешного выполнения сервер вернет ответ в формате JSON со следующими данными:

Модель: [DetachReason](https://confluence.softrust.ru/pages/viewpage.action?pageId=9803616)

#### Описание полей

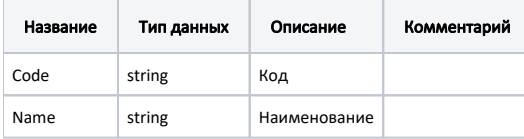

Пример модели в формате JSON